#### **LAMPIRAN A**

# Tabel A1 Temperatur perkerasan rata-rata tahunan (TPRT) untuk beberapa<br>daerah/kota|di Indonesia

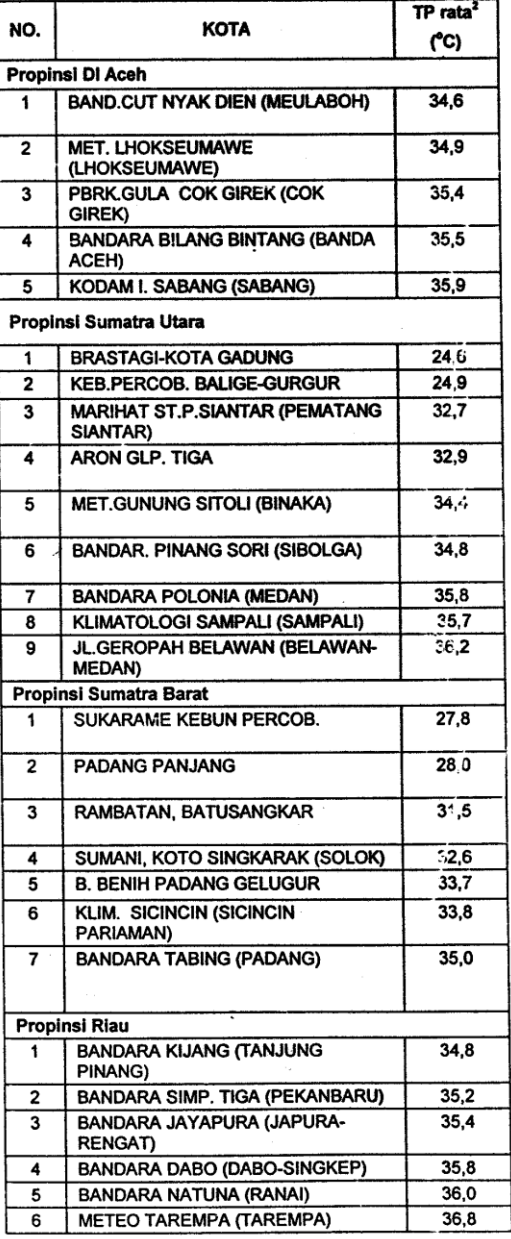

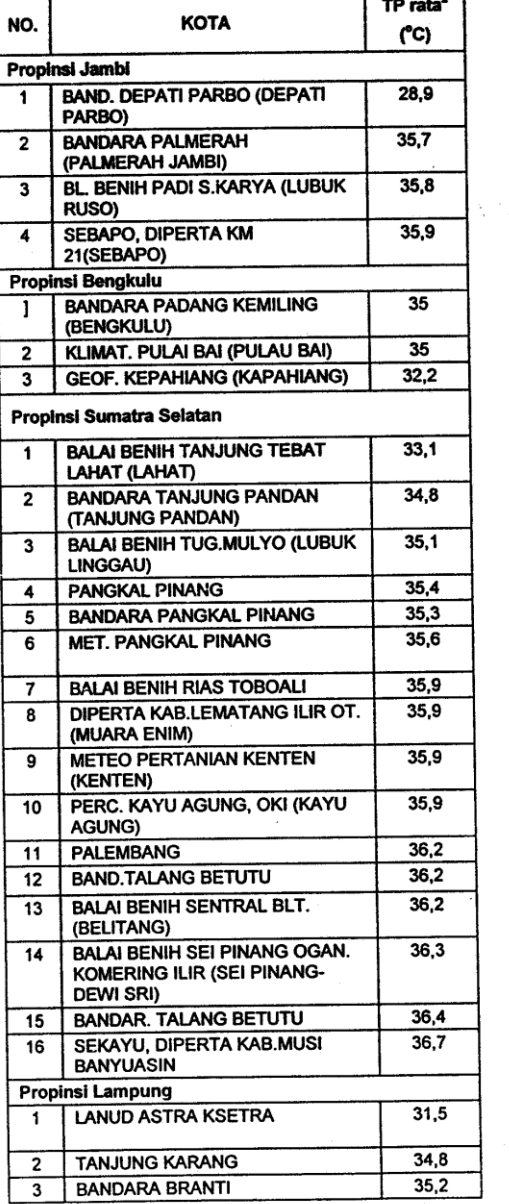

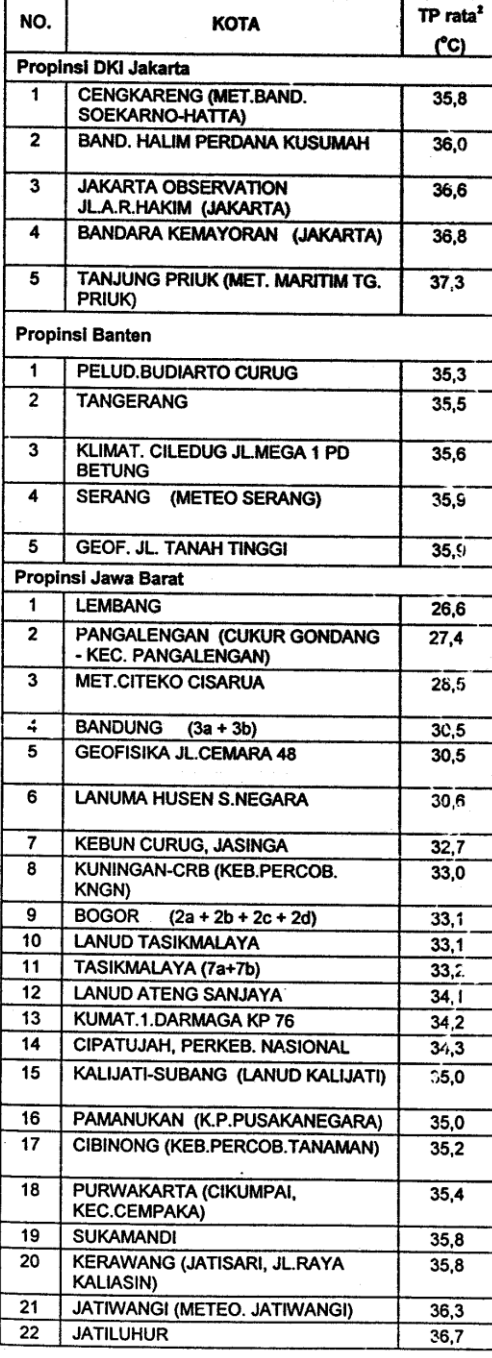

 $\mathcal{L}$ 

## Tabel A1 Temperatur perkerasan rata-rata tahunan (TPRT) untuk beberapa<br>daerah/kota di Indonesia (lanjutan)

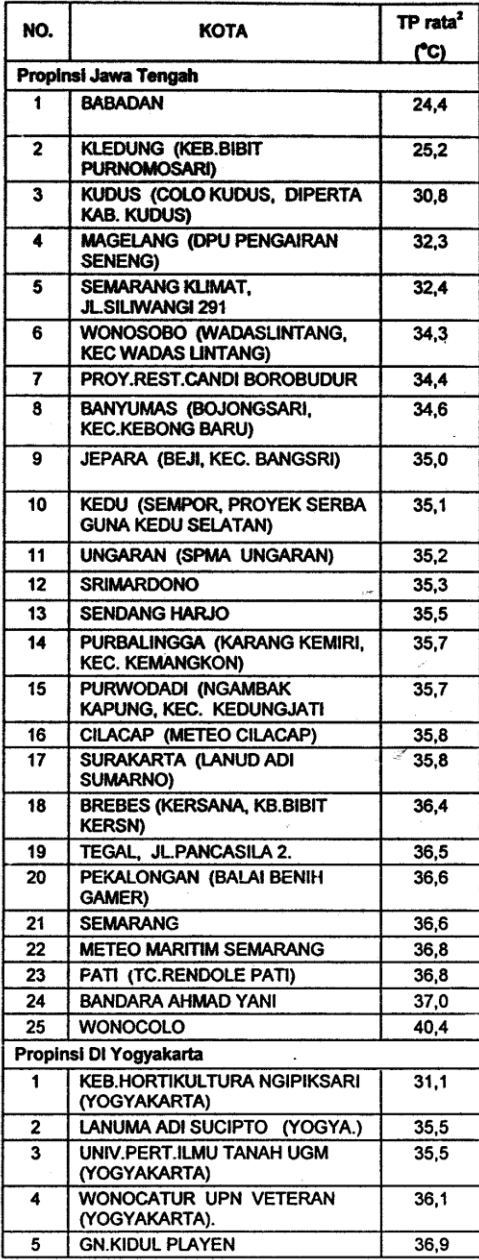

 $\mathcal{L}_{\mathcal{A}}$ 

 $\mathcal{A}$ 

 $\frac{1}{2}$  , and  $\frac{1}{2}$  , and  $\frac{1}{2}$ 

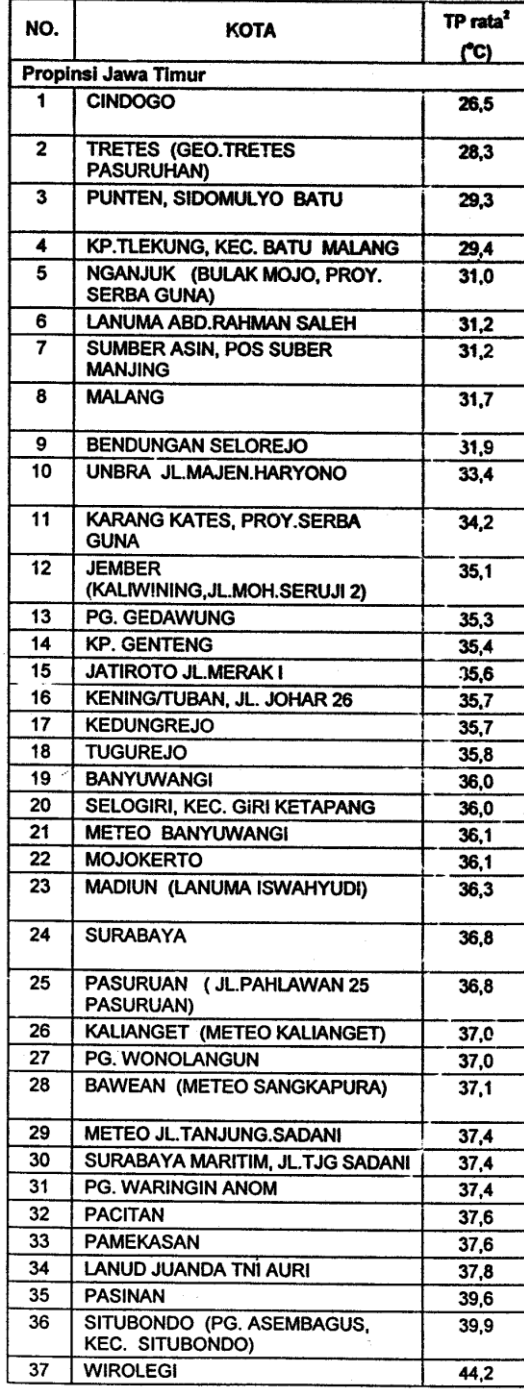

# Tabel A1 Temperatur perkerasan rata-rata tahunan (TPRT) untuk beberapa<br>daerah/kotadilindonesia (lanjutan)

÷.

 $\mathcal{I}$ 

 $\mathcal{L}^{\text{max}}_{\text{max}}$  , where  $\mathcal{L}^{\text{max}}_{\text{max}}$ 

 $\hat{\mathcal{A}}$ 

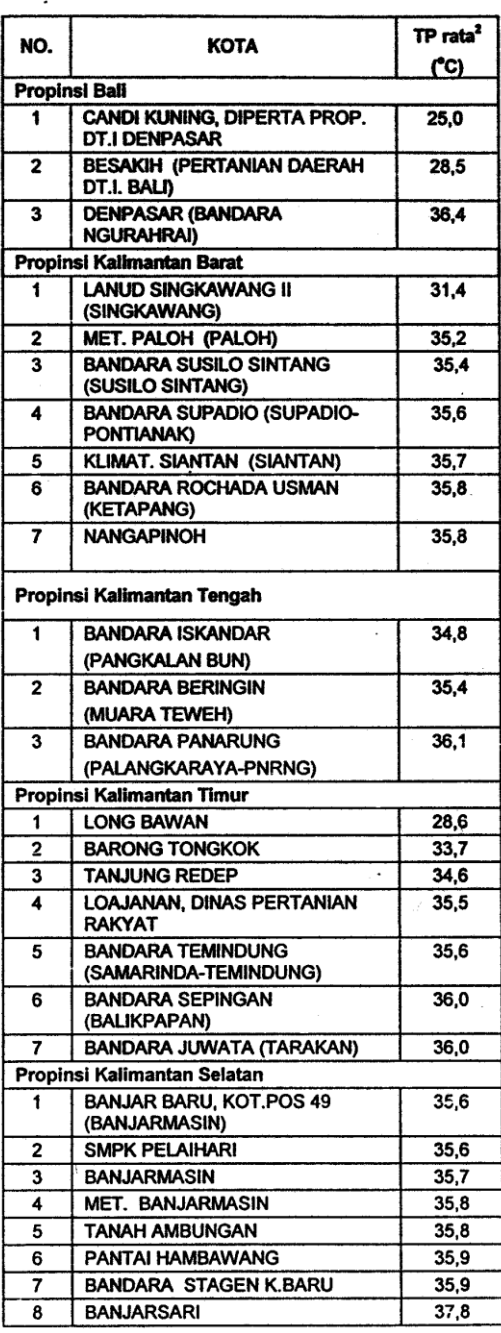

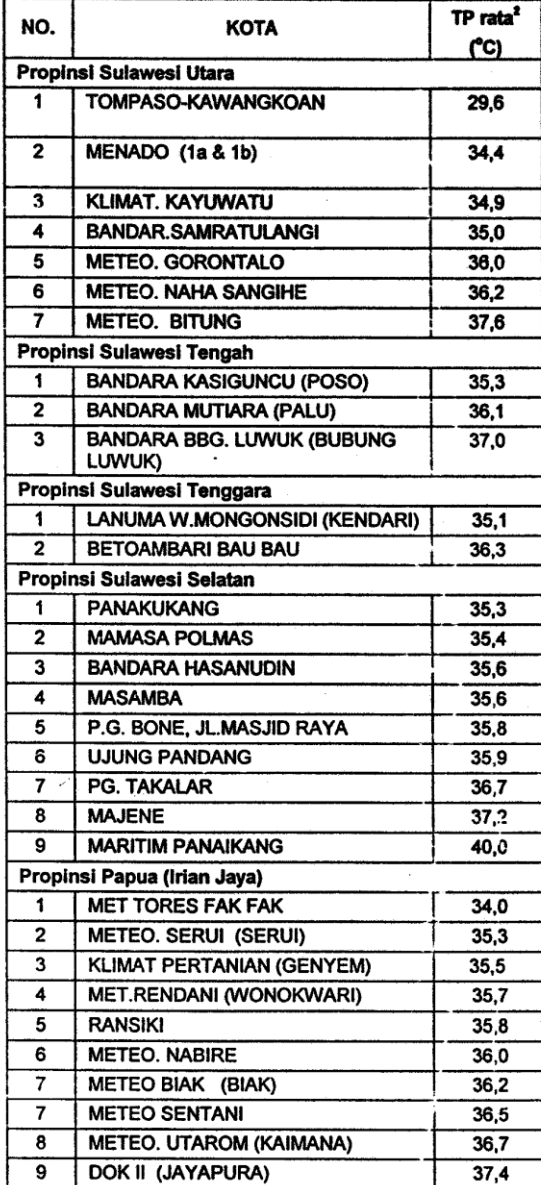

### Tabel A1 Temperatur perkerasan rata-rata tahunan (TPRT) untuk beberapa<br>daerah/kota-di-Indonesia (lanjutan)

 $\label{eq:2} \frac{1}{\sqrt{2}}\mathbf{E}^{(1)}\left(\mathbf{E}^{(1)}\right)^{-1} \mathbf{E}^{(1)}\left(\mathbf{E}^{(1)}\right)^{-1} \mathbf{E}^{(1)}\left(\mathbf{E}^{(1)}\right)^{-1} \mathbf{E}^{(1)}\left(\mathbf{E}^{(1)}\right)^{-1} \mathbf{E}^{(1)}\left(\mathbf{E}^{(1)}\right)^{-1} \mathbf{E}^{(1)}\left(\mathbf{E}^{(1)}\right)^{-1} \mathbf{E}^{(1)}\left(\mathbf{E}^{(1)}\right)^{-1} \mathbf{E}^{$ 

 $\mathcal{L}$ 

### $\ddot{\phantom{0}}$

 $\langle \cdot \rangle$ 

 $\overline{z}$ 

 $\sim 10^{11}$ 

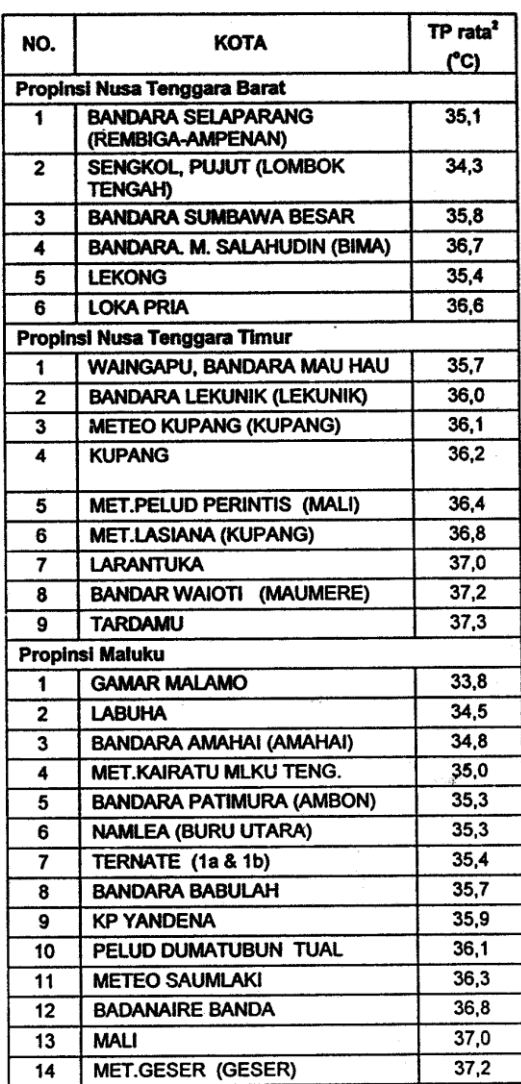

#### **Lampiran B**

#### **PERHITUNGAN**

Diketahui perencanaan sebagai berikut:

- a. Lokasi jalan = Ruas Purwakarta-Plered (Jalan Arteri)
- b. Lalu lintas pada lajur rencana dengan umur rencana 5 tahun (CESA) = 30.000.000 ESA
- c. Tebal lapis beraspal  $(AC) = 20$  cm
- d. Pelaksanaan pengujian pada musim Kemarau
- e. Modulus Resilien (Mr) = 3000 MPa
- f. TPRT =  $35^{\circ}$ C

Penyelesaian:

| Sta    | Beban<br>uji<br>(ton) | Te<br>g |       | Temperature<br>$({}^{\circ}C)$ |       |       |       |       |       |              |         |
|--------|-----------------------|---------|-------|--------------------------------|-------|-------|-------|-------|-------|--------------|---------|
| (KM)   |                       |         | dF1   | dF2                            | dF3   | dF4   | dF5   | dF6   | dF7   | $\rm T\rm u$ | $T_{p}$ |
| 83.500 | 4,02                  | 566     | 0,626 | 0,42                           | 0,328 | 0,201 | 0,142 | 0,091 | 0,054 | 51           | 42      |
| 82.500 | 4,07                  | 574     | 0,447 | 0,326                          | 0,271 | 0,193 | 0,149 | 0,096 | 0,053 | 51           | 42      |
| 81.500 | 4,09                  | 577     | 0,3   | 0,186                          | 0,153 | 0,111 | 0,089 | 0,062 | 0,049 | 51           | 42      |
| 80.500 | 4,03                  | 568     | 0,412 | 0,272                          | 0,226 | 0,142 | 0,101 | 0,066 | 0,038 | 51           | 42      |
| 79.500 | 4,02                  | 567     | 0,32  | 0,214                          | 0,192 | 0,139 | 0,114 | 0,083 | 0,046 | 51           | 42      |
| 78.500 | 4,02                  | 567     | 0,241 | 0,156                          | 0,144 | 0,117 | 0,101 | 0,069 | 0,038 | 51           | 39      |
| 77.500 | 4,03                  | 568     | 0,316 | 0,205                          | 0,181 | 0,144 | 0,118 | 0,081 | 0,059 | 51           | 39      |
| 76.500 | 4,02                  | 566     | 0,343 | 0,228                          | 0,203 | 0,153 | 0,122 | 0,081 | 0,046 | 51           | 39      |
| 75.500 | 4,11                  | 580     | 0,416 | 0,295                          | 0,261 | 0,195 | 0,154 | 0,094 | 0,045 | 51           | 39      |
| 74.500 | 4,1                   | 578     | 0,357 | 0,241                          | 0,213 | 0,162 | 0,133 | 0,089 | 0,048 | 51           | 39      |
| 73.500 | 4,04                  | 570     | 0,379 | 0,262                          | 0,225 | 0,159 | 0,12  | 0,066 | 0,029 | 51           | 39      |
| 72.500 | 4,05                  | 571     | 0,325 | 0,2                            | 0,173 | 0,131 | 0,107 | 0,074 | 0,046 | 51           | 39      |
| 71.500 | 4,04                  | 570     | 0,436 | 0,352                          | 0,298 | 0,2   | 0,141 | 0,074 | 0,04  | 51           | 39      |
| 70.500 | 4,01                  | 565     | 0,424 | 0,299                          | 0,249 | 0,173 | 0,125 | 0,066 | 0,028 | 51           | 39      |
| 69.500 | 4,02                  | 566     | 0,316 | 0,217                          | 0,198 | 0,132 | 0,109 | 0,072 | 0,033 | 51           | 39      |
| 68.500 | 4,07                  | 574     | 0,47  | 0,33                           | 0,289 | 0,199 | 0,151 | 0,094 | 0,039 | 51           | 39      |
| 67.500 | 4,09                  | 576     | 0,235 | 0,167                          | 0,139 | 0,114 | 0,095 | 0,06  | 0,034 | 51           | 39      |
| 66.500 | 4,07                  | 574     | 0,423 | 0,301                          | 0,262 | 0,199 | 0,157 | 0,103 | 0,061 | 51           | 39      |
| 65.500 | 4,04                  | 569     | 0,503 | 0,326                          | 0,272 | 0,183 | 0,136 | 0,079 | 0,043 | 51           | 39      |
| 64.500 | 4,13                  | 583     | 0,312 | 0,223                          | 0,194 | 0,139 | 0,107 | 0,069 | 0,037 | 51           | 39      |
| 63.500 | 4,07                  | 574     | 0,308 | 0,199                          | 0,172 | 0,117 | 0,093 | 0,06  | 0,033 | 51           | 39      |

Tabel B1 Hasil pengujian menggunakan alat FWD

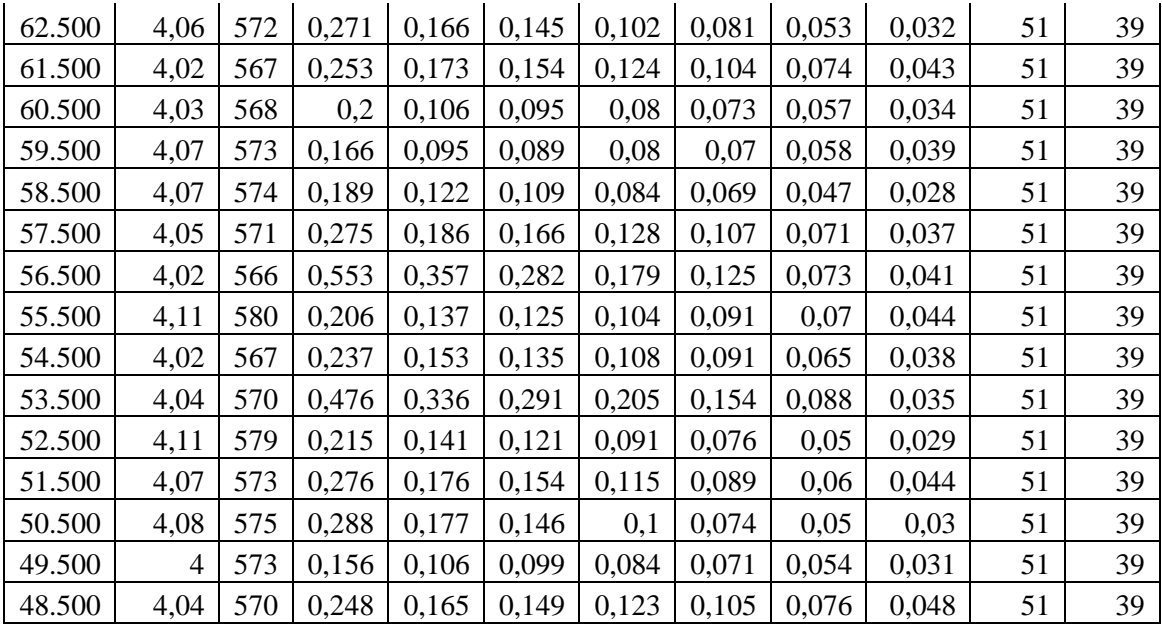

a. Menghitung lendutan FWD terkoreksi

Pada perhitungan Sta. 83+500 :

Tu + Tp =  $51 + 42 = 93$ °C, dengan hasil tersebut dapat dilihat ditabel untuk mengetahui nilai Tt dan Tb.

$$
Tt = 44,74^{\circ}C
$$

- Tb  $= 41,79$ °C
- $T_{L}$  = 1/3  $\times (T_{p} + T_{t} + T_{b})$  $= 1/3 \times (42 + 44,74 + 41,79)$  $= 42,843^{\circ}C$ Ft = 14,785  $\times$  T<sub>L</sub><sup>-0,7573</sup>, untuk H<sub>L</sub>  $\geq$  10 cm  $= 14,785 \times 42,843$ <sup>-0,7573</sup>

$$
=0,859
$$

 $Ca = 1,2$ ; untuk musim kemarau

$$
FK_{B-FWD} = 4,08 \times (Beban Uji dalam ton)^{(-1)}
$$
  
= 4,08 × (4,02)<sup>(-1)</sup>  
= 1,015

dL = 
$$
d_{f1} \times Ft \times Ca \times FK_{B-FWD}
$$
  
= 0,626 × 0,859 × 1,2 × 1,015  
= 0,655 mm  
dL<sup>2</sup> = (0,655)<sup>2</sup> = 0,429025 mm

Tabel B2 Nilai lendutan FWD terkoreksi  $(d_L)$ 

| Sta (KM) | Beban uji<br>(ton) | Teg | dF1   |    |                           | Temperature (°C) |        |        | Koreksi                 | Cuaca | Koreksi | Lendutan  | dL <sub>2</sub> |
|----------|--------------------|-----|-------|----|---------------------------|------------------|--------|--------|-------------------------|-------|---------|-----------|-----------------|
|          |                    |     |       | Tu | $\mathsf{T}_{\mathsf{p}}$ | Tt               | Tb     | TL     | Pada                    |       | Beban   | Terkoreks |                 |
| 83,5     | 4,02               | 566 | 0,626 | 51 | 42                        | 44,740           | 41,789 | 42,843 | 0,859                   | 1,2   | 1,015   | 0,6549    | 0,4289          |
| 82,5     | 4,07               | 574 | 0,447 | 51 | 42                        | 44,740           | 41,789 | 42,843 | 0,859                   | 1,2   | 1,002   | 0,4619    | 0,2134          |
| 81,5     | 4,09               | 577 | 0,3   | 51 | 42                        | 44,740           | 41,789 | 42,843 | 0,859                   | 1,2   | 0,998   | 0,3085    | 0,0952          |
| 80,5     | 4,03               | 568 | 0,412 | 51 | 42                        | 44,740           | 41,789 | 42,843 | 0,859                   | 1,2   | 1,012   | 0,4300    | 0,1849          |
| 79,5     | 4,02               | 567 | 0,32  | 51 | 42                        | 44,740           | 41,789 | 42,843 | 0,859                   | 1,2   | 1,015   | 0,3348    | 0,1121          |
| 78,5     | 4,02               | 567 | 0,241 | 51 | 39                        | 43,315           | 40,434 | 40,916 | 0,889                   | 1,2   | 1,015   | 0,2611    | 0,0682          |
| 77,5     | 4,03               | 568 | 0,316 | 51 | 39                        | 43,315           | 40,434 | 40,916 | 0,889                   | 1,2   | 1,012   | 0,3415    | 0,1166          |
| 76,5     | 4,02               | 566 | 0,343 | 51 | 39                        | 43,315           | 40,434 | 40,916 | 0,889                   | 1,2   | 1,015   | 0,3716    | 0,1381          |
| 75,5     | 4,11               | 580 | 0,416 | 51 | 39                        | 43,315           | 40,434 | 40,916 | 0,889                   | 1,2   | 0,993   | 0,4408    | 0,1943          |
| 74,5     | 4,1                | 578 | 0,357 | 51 | 39                        | 43,315           | 40,434 | 40,916 | 0,889                   | 1,2   | 0,995   | 0,3792    | 0,1438          |
| 73,5     | 4,04               | 570 | 0,378 | 51 | 39                        | 43,315           | 40,434 | 40,916 | 0,889                   | 1,2   | 1,010   | 0,4075    | 0,1660          |
| 72,5     | 4,05               | 571 | 0,325 | 51 | 39                        | 43,315           | 40,434 | 40,916 | 0,889                   | 1,2   | 1,007   | 0,3495    | 0,1221          |
| 71,5     | 4,04               | 570 | 0,436 | 51 | 39                        | 43,315           | 40,434 | 40,916 | 0,889                   | 1,2   | 1,010   | 0,4700    | 0,2209          |
| 70,5     | 4,01               | 565 | 0,424 | 51 | 39                        | 43,315           | 40,434 | 40,916 | 0,889                   | 1,2   | 1,017   | 0,4605    | 0,2120          |
| 69,5     | 4,02               | 566 | 0,316 | 51 | 39                        | 43,315           | 40,434 | 40,916 | 0,889                   | 1,2   | 1,015   | 0,3423    | 0,1172          |
| 68,5     | 4,07               | 574 | 0,47  | 51 | 39                        | 43,315           | 40,434 | 40,916 | 0,889                   | 1,2   | 1,002   | 0,5029    | 0,2529          |
| 67,5     | 4,09               | 576 | 0,235 | 51 | 39                        | 43,315           | 40,434 | 40,916 | 0,889                   | 1,2   | 0,998   | 0,2502    | 0,0626          |
| 66,5     | 4,07               | 574 | 0,423 | 51 | 39                        | 43,315           | 40,434 | 40,916 | 0,889                   | 1,2   | 1,002   | 0,4526    | 0,2049          |
| 66,5     | 4,04               | 569 | 0,503 | 51 | 39                        | 43,315           | 40,434 | 40,916 | 0,889                   | 1,2   | 1,010   | 0,5422    | 0,2940          |
| 64,5     | 4,13               | 583 | 0,312 | 51 | 39                        | 43,315           | 40,434 | 40,916 | 0,889                   | 1,2   | 0,988   | 0,3290    | 0,1082          |
| 63,5     | 4,07               | 574 | 0,308 | 51 | 39                        | 43,315           | 40,434 | 40,916 | 0,889                   | 1,2   | 1,002   | 0,3296    | 0,1086          |
| 62,5     | 4,06               | 572 | 0,271 | 51 | 39                        | 43,315           | 40,434 | 40,916 | 0,889                   | 1,2   | 1,005   | 0,2907    | 0,0845          |
| 61,5     | 4,02               | 567 | 0,253 | 51 | 39                        | 43,315           | 40,434 | 40,916 | 0,889                   | 1,2   | 1,015   | 0,2741    | 0,0751          |
| 60,5     | 4,03               | 568 | 0,2   | 51 | 39                        | 43,315           | 40,434 | 40,916 | 0,889                   | 1,2   | 1,012   | 0,2161    | 0,0467          |
| 59,5     | 4,07               | 573 | 0,166 | 51 | 39                        | 43,315           | 40,434 | 40,916 | 0,889                   | 1,2   | 1,002   | 0,1776    | 0,0315          |
| 58,5     | 4,07               | 574 | 0,189 | 51 | 39                        | 43,315           | 40,434 | 40,916 | 0,889                   | 1,2   | 1,002   | 0,2022    | 0,0409          |
| 57,5     | 4,05               | 571 | 0,275 | 51 | 39                        | 43,315           | 40,434 | 40,916 | 0,889                   | 1,2   | 1,007   | 0,2957    | 0,0874          |
| 56,5     | 4,02               | 566 | 0,553 | 51 | 39                        | 43,315           | 40,434 | 40,916 | 0,889                   | 1,2   | 1,015   | 0,5991    | 0,3589          |
| 55,5     | 4,11               | 580 | 0,206 | 51 | 39                        | 43,315           | 40,434 | 40,916 | 0,889                   | 1,2   | 0,993   | 0,2183    | 0,0476          |
| 53,5     | 4,04               | 570 | 0,476 | 51 | 39                        | 43,315           | 40,434 | 40,916 | 0,889                   | 1,2   | 1,010   | 0,5131    | 0,2633          |
| 52,5     | 4,11               | 579 | 0,215 | 51 | 39                        | 43,315           | 40,434 | 40,916 | 0,889                   | 1,2   | 0,993   | 0,2278    | 0,0519          |
| 51,5     | 4,07               | 573 | 0,276 | 51 | 39                        | 43,315           | 40,434 | 40,916 | 0,889                   | 1,2   | 1,002   | 0,2953    | 0,0872          |
| 50,5     | 4,08               | 575 | 0,288 | 51 | 39                        | 43,315           | 40,434 | 40,916 | 0,889                   | 1,2   | 1,000   | 0,3074    | 0,0945          |
| 49,5     | 4                  | 573 | 0,156 | 51 | 39                        | 43,315           | 40,434 | 40,916 | 0,889                   | 1,2   | 1,020   | 0,1698    | 0,0288          |
| 48,5     | 4,04               | 570 | 0,248 | 51 | 39                        | 43,315           | 40,434 | 40,916 | 0,889                   | 1,2   | 1,010   | 0,2673    | 0,0715          |
|          |                    |     |       |    |                           |                  |        |        | Jumlah                  |       |         | 12,475    | 4,935           |
|          |                    |     |       |    |                           |                  |        |        | Lendutan Rata-rata (dR) |       |         | 0,356     |                 |
|          |                    |     |       |    |                           |                  |        |        | Jumlah Titik (ns)       |       |         | 35        |                 |
|          |                    |     |       |    |                           |                  |        |        | Deviasi Standar (s)     |       |         | 0,120     |                 |

$$
\sum dL = 12,475
$$
  
\n
$$
\sum dL^{2} = 4,935
$$
  
\n
$$
dR = \frac{\sum_{1}^{n_{s}} d}{n_{s}}
$$
  
\n
$$
= \frac{12,475}{35}
$$
  
\n
$$
= 0,356
$$
  
\n
$$
s = \sqrt{\frac{n_{s}(\sum_{1}^{n_{s}} d^{2}) - (\sum_{1}^{n_{s}} d)^{2}}{n_{s}(n_{s}-1)}}
$$
  
\n
$$
= \sqrt{\frac{35 \times (4,934651) - (12,47489)^{2}}{35(235-1)}}
$$
  
\n
$$
= 0,120
$$

#### b. Keseragaman lendutan

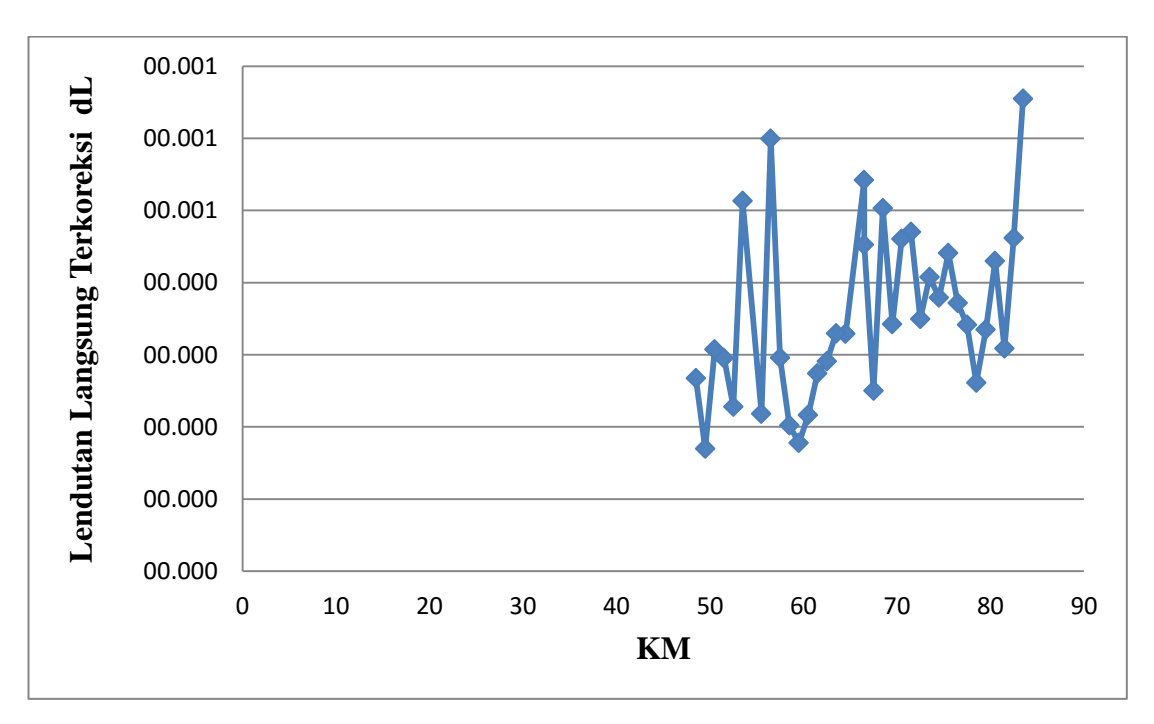

Gambar B1 Lendutan FWD terkoreksi (d<sub>L</sub>)

$$
FK = (s/dR) \times 100\%
$$
  
= (0,119839/ 0,356) × 100%  
= 33,663 Keseragaman lendutan cukup baik

c. Lendutan wakil (Dwakil atau Dsbl ov) , untuk jalan arteri Dwakil atau Dsbl ov = dR + 2S = 0,356 + 2 0,119839 = 0,5957 mm

- d. Lendutan rencana/ijin ( $D_{\text{rencana}}$  atau  $D_{\text{stlov}}$ )  $D_{\text{rencana}}$  atau  $D_{\text{stlow}}$  = 17,004  $\times$  CESA<sup>-0,2307</sup>  $= 17,004 \times (30.000.000)$ <sup>-0,2307</sup>  $= 0,3203$  mm
- e. Tebal lapis tambah (Ho)

$$
\text{Ho} = \frac{[\text{Ln}(1,0364) + \text{Ln}(D_{\text{wakil}}) - \text{Ln}(D_{\text{rencana}})]}{0,0597}
$$
\n
$$
= \frac{[\text{Ln}(1,0364) + \text{Ln}(0,5957) - \text{Ln}(0,3203)]}{0,0597}
$$
\n
$$
= 10,961 \text{ cm}
$$

- f. Menentukan koreksi tebal lapis tambah (Fo) dengan TPRT = 35 °C
	- Fo =  $0,5032 \times EXP^{(0,0194 \times TPRT)}$  $= 0,5032 \times EXP^{(0,0194 \times 35)}$  $= 0.9923$
- g. Menghitung tebal lapis tambah terkoreksi (Ht)
	- $Ht = Ho \times Fo$ 
		- $= 10,961 \times 0,9923$
		- = 10,877 cm (Laston dengan Modulus Resilien 2000 Mpa dengan Stabilitas Marshall minimum sebesar 800 kg )

h. Bila jenis campuran beraspal yang akan digunakan sebagai bahan lapis tambah adalah Laston Modifikasi dengan Modulus Resilien 3000 Mpa dengan Stabilitas Marshall minimum sebesar 1000 kg diperoleh tebal lapis tambah sebagai berikut:

$$
FKTBL = 12,51 × Mr-0,333
$$
  
= 12,51 × (3000)<sup>-0,333</sup>  
= 0.87

 $Ht = Ho \times FK_{TBL}$  $= 10,961 \times 0,87$  $= 9,536$  cm

#### **LAMPIRAN C**

#### **PENGKODEAN (CODING)**

#### *A. Source Code* Form Masukkan Data

Private Sub cmdTutup\_Click() Unload Me End Sub

Sub Variabel() 'Deklarasi Variable dan Nilai Dim posisiAkhir As Long Dim lRow As Long Dim ws As Worksheet Dim ws2 As Worksheet Dim musim As Double Dim Tl As Long Dim Ft As Long Dim Kb As Long Dim Lt As Long Dim dL2 As Long Dim suhu As Long Dim ketebTt As Double Dim Tt As Long Dim ketebTb As Double Dim Tb As Long Dim Jl As Long

End Sub

Private Sub CombBToke\_Click() 'Tombol OKE

```
 'Text box tidak boleh kosong (Proses sama untuk setiap TextBox)
 If Len(Trim(TBSta.Value)) = 0 Then '1 Sta validasi
     C</math> <math>\text{cancel} = 1</math> psnInput '<Jika TextBox TBSta kosong Muncul 
Pesan(psnInput)
      Me.TBSta.SetFocus '<Set kursor pada TBSta dan cancel Entry 
sampai nilai di isi
   Exit Sub
  End If
 If Len(Trim(TBBeban.Value)) = 0 Then '2 Beban validasi
     Cancel = 1 psnInput
      Me.TBBeban.SetFocus
   Exit Sub
  End If
 If Len(Trim(TBTEg.Value)) = 0 Then '3 Teg validasi
     C</math> <math>\text{cancel} = 1</math> psnInput
      Me.TBTEg.SetFocus
   Exit Sub
  End If
 If Len(Trim(TBdf1.Value)) = 0 Then '4 df1 validasi
     C</math> <math>\text{cancel} = 1</math> psnInput
      Me.TBdf1.SetFocus
```
Exit Sub

#### End If

```
If Len(Trim(TBdf2.Value)) = 0 Then '5 df2 validasi
   Cancel = 1 psnInput
    Me.TBdf2.SetFocus
  Exit Sub
 End If
```

```
If Len(Trim(TBdf3.Value)) = 0 Then '6 df3 validasi
    C</math> <math>\text{cancel} = 1</math> psnInput
     Me.TBdf3.SetFocus
  Exit Sub
 End If
```

```
If Len(Trim(TBdf4.Value)) = 0 Then '7 df4 validasi
    C</math> <math>\text{cancel} = 1</math> psnInput
     Me.TBdf4.SetFocus
  Exit Sub
 End If
```
If Len(Trim(TBdf5.Value)) = 0 Then '8 df5 validasi  $Cancel = 1$  psnInput Me.TBdf5.SetFocus Exit Sub End If

If Len(Trim(TBdf6.Value)) = 0 Then '9 df6 validasi

Cancel  $= 1$  psnInput Me.TBdf6.SetFocus Exit Sub End If

If Len(Trim(TBdf7.Value)) = 0 Then '10 df7 validasi Cancel  $= 1$  psnInput Me.TBdf7.SetFocus Exit Sub End If

If Len(Trim(TBTu.Value)) = 0 Then '11 Tu validasi  $C$   $\text{cancel} = 1$  psnInput Me.TBTu.SetFocus Exit Sub End If

If Len(Trim(TBTp.Value)) = 0 Then '12 Tp validasi Cancel  $= 1$  psnInput Me.TBTp.SetFocus Exit Sub End If

```
 'Set Worksheet dan cek last row
  Set ws = Worksheets("Data")
  lRow = ws.Cells(Rows.Count, 1).End(xlUp).Offset(1, 0).Row 
'<Menentukan baris terakhir yang kosong pada kolom A(1)
```
'Masukan data/nilai ke tabel

With ws

.Cells(lRow, 1).Value = Me.TBSta.Value .Cells(lRow, 2).Value = Me.TBBeban.Value .Cells(lRow, 3).Value = Me.TBTEg.Value .Cells(lRow, 4).Value = Me.TBdf1.Value .Cells(lRow, 5).Value = Me.TBdf2.Value .Cells(lRow, 6).Value = Me.TBdf3.Value .Cells(lRow, 7).Value = Me.TBdf4.Value .Cells(lRow, 8).Value = Me.TBdf5.Value .Cells(lRow, 9).Value = Me.TBdf6.Value .Cells(lRow, 10).Value = Me.TBdf7.Value .Cells(lRow, 11).Value = Me.TBTu.Value .Cells(lRow, 12).Value = Me.TBTp.Value  $'$ :Cells(lRow, 23).Value = lRow - 20

 'Opsi Ketebalan + Hitung Tt  $suhu = CInt(TBTu.Va lue) + CInt(TBTp.Va lue)$  '<Set nilai Tu + Tp If  $Op25$ . Value  $=$  True Then keteb $Tt = 2.5$  ws.Cells(lRow, 13).Value = ketebTt '<masukan nilai 2.5 pada cell ketebalan Tt  $Tt = (0.5945 * (suhu)) + 0.0361$ 

ws.Cells(lRow, 15).Value = Tt '<Masukan Nilai Tt pada cell Hasil

ElseIf  $Op5 = True$  Then

keteb $Tt = 5$ 

Tt

 ws.Cells(lRow, 13).Value = ketebTt '<masukan nilai 5 pada cell ketebalan Tt

 $Tt = (0.5569 * (subu)) + 0.5321$  '<Gunakan rumus perhitungan ini

 ws.Cells(lRow, 15).Value = Tt '<Masukan Nilai Tt pada cell Hasil Tt

ElseIf  $Op10 = True$  Then

 $k$ eteb $Tt = 10$ 

 ws.Cells(lRow, 13).Value = ketebTt '<masukan nilai 10 pada cell ketebalan Tt

 $Tt = (0.4829 * (suhu)) + 1.0741$  '<Gunakan rumus perhitungan ini ws.Cells(lRow, 15).Value = Tt '<Masukan Nilai Tt pada cell Hasil

#### Tt

ElseIf  $Op15 = True$  Then

 $ketebTt = 15$ 

 ws.Cells(lRow, 13).Value = ketebTt '<masukan nilai 15 pada cell ketebalan Tt

 $Tt = (0.4751 * (subu)) + 0.5559$  '<Gunakan rumus perhitungan ini ws.Cells(lRow, 15).Value = Tt '<Masukan Nilai Tt pada cell Hasil

#### Tt

ElseIf  $Op20 = True$  Then

keteb $Tt = 20$ 

 ws.Cells(lRow, 13).Value = ketebTt '<masukan nilai 20 pada cell ketebalan Tt

 $Tt = (0.4587 * (suhu)) + 0.1778 < \text{Gunakan rumus perhitungan ini}$ ws.Cells(lRow, 15).Value = Tt '<Masukan Nilai Tt pada cell Hasil

#### Tt

ElseIf  $Op30 = True$  Then

 $ketebTt = 30$ 

 ws.Cells(lRow, 13).Value = ketebTt '<masukan nilai 30 pada cell ketebalan Tt

 $Tt = (0.4517 * (suhu)) - 0.2195 < \text{Gunakan rumus perhitungan ini}$ 

 ws.Cells(lRow, 15).Value = Tt '<Masukan Nilai Tt pada cell Hasil Tt

End If

'Opsi Ketebalan + Hitung Tb

suhu =  $CInt(TBTu.Va lue) + CInt(TBTp.Va lue)$  '<Set nilai Tu + Tp

If  $Opsi5.Value = True Then$ 

keteb $Tb = 5$ 

ws.Cells(lRow, 14).Value = ketebTb  $\forall$ masukan nilai 5 pada cell ketebalan Tb

 $Tb = (0.5569 * (suhu)) + 0.5321$  '<Gunakan rumus perhitungan ini

ws.Cells(lRow, 16).Value = Tb '<Masukan Nilai Tb pada cell Hasil

#### Tb

ElseIf  $Opsi10 = True$  Then

 $ketebTb = 10$ 

 ws.Cells(lRow, 14).Value = ketebTb '<masukan nilai 10 pada cell ketebalan Tb

 $Tb = (0.4829 * (suhu)) + 1.0741$  '<Gunakan rumus perhitungan ini

ws.Cells(lRow, 16).Value = Tb '<Masukan Nilai Tb pada cell Hasil

#### Tb

ElseIf  $Opsi20 = True$  Then

keteb $Tb = 20$ 

 ws.Cells(lRow, 14).Value = ketebTb '<masukan nilai 20 pada cell ketebalan Tb

 $Tb = (0.4587 * (suhu)) + 0.1778 <$  < Gunakan rumus perhitungan ini

 ws.Cells(lRow, 16).Value = Tb '<Masukan Nilai Tb pada cell Hasil Tb

 $E$ lseIf Opsi $30 =$ True Then

 $ketebTb = 30$ 

 ws.Cells(lRow, 14).Value = ketebTb '<masukan nilai 30 pada cell ketebalan Tb

 $Tb = (0.4517 * (subu)) - 0.2195 <$ Gunakan rumus perhitungan ini ws.Cells(lRow, 16).Value = Tb '<Masukan Nilai Tb pada cell Hasil Tb

End If

```
 'Opsi Musim
 If Opkemarau.Value = True Then
  musim = 1.2.Cells(lRow, 19).Value = musim
   '^Jika Opsi Kemarau dipilih maka nilai musim(cuaca) = 1,2 (Default)
 Else
  musim = 0.9.Cells(lRow, 19).Value = musim
   '^Jika Opsi Hujan dipilih maka nilai musim(cuaca) = 0,9
 End If
```
'Hitung Hasil Tl

 $TI = ((TBTp.Value) + Tt + Tb) * (1/3)$ 

 '^Jadikan nilai pada TextBox TBTp menjadi Integer dan hitung dengan yang lain

.Cells(lRow, 17).Value = Tl '<Masukan Nilai pada Tabel

'Hitung Hasil Ft

 Set rRng = Worksheets("Data").Range("F8") '<Set range(posisi) pada cell "F8" Tebal lapis beraspal (AC)

If  $rRng > 10$  Then

'^Jika Tebal lapis beraspal (AC) > 10 Maka

Ft = 14.785  $*(T1)$   $(0.7573)$   $\leq$ Gunakan rumus perhitungan ini

.Cells(lRow, 18).Value = Ft '<Masukan Nilai pada Tabel

Else '<Jika lebih kecil

Ft = 4.184  $*($  (Tl)  $\land$  (-0.4025))  $\lor$  Gunakan rumus perhitungan ini

.Cells(lRow, 18).Value = Ft '<Masukan Nilai pada Tabel

End If

 'Hitung Hasil Koreksi Beban (Kb)  $Kb = 4.08 * ((TB Beban.Value) ^ ( -1))$ .Cells(lRow, 20).Value =  $Kb$ 

 'Hitung Lendutan Terkoreksi (Lt)  $Lt = (CDbl(TBdf1.Value)) * Ft * musim * Kb$ .Cells(lRow, 21).Value =  $Lt$ 

 'Hitung dL2  $dL2 = Lt \wedge 2$ .Cells(lRow, 22).Value =  $dL2$ 

 'Border (Buat border pada input dengan Metode Loop) For  $i = 1$  To 22 .Cells(lRow, i).Borders.LineStyle = xlContinuous Next i

End With

'menghapus data  $Me.TBSta.Value = ""$ Me.TBBeban.Value = ""  $Me.TBTEg.Value = ""$  $Me.TBdf1.Value = ""$  $Me.TBdf2.Value = ""$  $Me.TBdf3.Value = ""$ 

 $Me.TBdf4.Value = ""$  $Me.TBdf5.Value = ""$  $Me.TBdf6.Value = ""$  $Me.TBdf7.Value = ""$  $Me.TBTu.Value = ""$  $Me.TBTp.Value = ""$ Me.TBSta.SetFocus

End Sub

Sub cekNilai(teksBox As MSForms.Control) 'Untuk membatasi input user tidak boleh input Huruf(Karakter) Static teksAkhir As String Static keduaKali As Boolean If Not keduaKali Then With teksBox 'Hanya Boleh Angka (Pilih salah satu matikan yg lain) 'If .text Like "\*[!0-9]\*" Then 'Hanya Boleh Angka dan titik (decimal) (Pilih salah satu matikan yang lain) If .Text Like "\*[!0-9.]\*" Or .Text Like "\*.\*.\*" Then Beep  $k$ edua $K$ ali = True  $. Text = teksAkhir$  .SelStart = posisiAkhir Else teks $A$ khir = .Text End If End With End If

 $k$ edua $K$ ali = False End Sub

Private Sub Frame2\_Click()

End Sub

Private Sub TBBeban\_Change()

 cekNilai TBBeban '< Jalankan Sub Procedur untuk Tolak input Huruf(Karakter) End Sub

Private Sub TBdf1\_Change() cekNilai TBdf1 End Sub

Private Sub TBdf2\_Change() cekNilai TBdf2 End Sub

Private Sub TBdf3\_Change() cekNilai TBdf3 End Sub

Private Sub TBdf4\_Change() cekNilai TBdf4 End Sub

Private Sub TBdf5\_Change() cekNilai TBdf5 End Sub

Private Sub TBdf6\_Change() cekNilai TBdf6 End Sub

Private Sub TBdf7\_Change() cekNilai TBdf7 End Sub

Private Sub TBSta\_Change() cekNilai TBSta End Sub

Private Sub TBTEg\_Change() cekNilai TBTEg End Sub

Private Sub TBTp\_Change() cekNilai TBTp End Sub

Private Sub TBTu\_Change() cekNilai TBTu End Sub

Private Sub CBOKetebalan\_Tb\_Enter() CombBToke.Enabled = True '<Aktifkan tombol OKE jika ComboBox CBOKetebalan\_Tb sudah dipilih End Sub

Sub psnInput()

 MsgBox "Data harus diisi dengan lengkap!!!", vbExclamation, "Peringantan!"

 '^Massagebox akan muncul jika data tidak diisi atau kosong End Sub

*B. Source Code* Form Hapus

Private Sub chkYakin\_Click()

If  $chkYakin.Value = True$  Then

 $cmdDelAll.Enabeled = True$ 

 $cmd$ DelLast.Enabled = False

Else

 $cmdDelAll.Enabeled = False$ 

 $cmd$ DelLast.Enabled = True

End If

End Sub

```
Private Sub cmdDelAll_Click()
```

```
 If MsgBox("Apakah anda yakin akan menghapus seluruh data?", 
vbYesNo + vbQuestion, "Konfirmasi hapus data!") = vbYes Then
     With Worksheets("Data")
        .Rows("21:" & .UsedRange.Count).EntireRow.Delete
       ' .Rows("20:23").Borders.LineStyle = xlContinuous
     End With
   End If
End Sub
```
### Private Sub cmdTutup\_Click() Unload Me End Sub

Private Sub UserForm\_Initialize()

```
cmdDelAll.Enabeled = FalseEnd Sub
```
Private Sub cmdDelLast\_Click()

 If MsgBox("Apakah anda yakin akan menghapus data terakhir?",  $v$ bYesNo + vbQuestion, "Konfirmasi hapus data!") = vbYes Then

ActiveSheet.UsedRange.SpecialCells(xlCellTypeLastCell).EntireRow.Del ete End If

End Sub

- *C. Source Code* Input Data Sub masukkandata() Form\_Masukkan\_Data.Show End Sub
- *D. Source Code* Hapus

Sub hapus\_data() Dim myValue As Integer Set rRng = Worksheets("Data").Range("A22")

 If IsEmpty(rRng.Value) Then MsgBox "Data kosong!", vbExclamation, "Peringatan!"  $C$   $\text{cancel} = 1$  Else Form\_Hapus.Show End If

End Sub

*E. Source Code* Penyelesaian

Sub inputPenyelesaian()

If Worksheets("Data").Range("V21") = 0 Then

 $C$   $\text{cancel} = 1$ 

 MsgBox "Mohon isi data terlebih dahulu!", vbExclamation, "Peringatan!" Exit Sub

#### End If

hitungSumdL

hitungSumdL2

jumlahTitik

hasilLendutan

devisiStandar

hasilFK

lendutanWakil

lendutanRencana

hasilFo

hasilHo

hasilHt

htdariFktbl

Application.Goto Worksheets("Penyelesaian").Range("D2"), False

End Sub

```
Sub hitungSumdL()
  Dim hitungsdL As Double
  Set sdL = Worksheets("Penyelesaian").Range("D2")
 hitungsdL =Application.WorksheetFunction.Sum(Worksheets("Data").Range("U21", 
Range("U21").End(xlDown)))
  sdL.Value = hitungsdL
End Sub
```

```
Sub hitungSumdL2()
```
Dim hitungsdL2 As Double

```
 Set sdL2 = Worksheets("Penyelesaian").Range("D4")
```
hitungsdL2  $=$ 

Application.WorksheetFunction.Sum(Worksheets("Data").Range("V21",

Range("V21").End(xlDown)))

 $sdL2$ . Value = hitungsd $L2$ 

End Sub

```
Sub jumlahTitik()
  Dim hitungTitik As Double
  Set hTtk = Worksheets("Penyelesaian").Range("D6")
  hitungTitik = 
Application.WorksheetFunction.Count(Worksheets("Data").Range("A21", 
Range("A21").End(xlDown)))
 hTtk. Value = hitung Titik
End Sub
```
Sub hasilLendutan()

Dim hldL As Double

Set hL = Worksheets("Penyelesaian").Range("D8")

If Worksheets("Penyelesaian").Range("D4").Value =  $0$  Then

hL.Value  $= 0$ 

Else

```
hldL = Worksheets("Penyelesaian").Range("D2").Value /
Worksheets("Penyelesaian").Range("D6").Value
     hL.Value = hldL
```
End If

End Sub

Sub devisiStandar()

 Dim hDivStd As Double Dim Q As Double Dim W As Double Dim E As Double Set hDs = Worksheets("Penyelesaian").Range("D10")  $Q =$  Worksheets("Penyelesaian").Range("D2").Value  $\wedge$  2 W = Worksheets("Penyelesaian").Range("D4").Value  $E = Work sheets("Penyelesaian").Range("D6").Value$ hDivStd =  $Sqr((E * W - Q) / (E * (E - 1)))$ hDs.Value  $=$  hDivStd

End Sub

Sub hasilFK() Dim hHFK As Double Set hFK = Worksheets("Penyelesaian").Range("D12") hHFK =  $((Work sheets("Penyelesaian").Range("D10").Value /$ Worksheets("Penyelesaian").Range("D8").Value)) \* 100  $hFK$ . Value =  $hHFK$ End Sub

Sub lendutanWakil() Dim hLenWkl As Double Dim MRange As String Set hLW = Worksheets("Penyelesaian").Range("D14") MRange = Worksheets("data").Range("F4") If MRange = "Jalan Arteri" Then hLenWkl = Worksheets("Penyelesaian").Range("D8").Value +  $((2)$  \* Worksheets("Penyelesaian").Range("D10").Value) ElseIf MRange = "Jalan Kolektor" Then

```
hLenWkl = Worksheets("Penyelesaian").Range("D8").Value + ((1.64) *
Worksheets("Penyelesaian").Range("D10").Value)
   ElseIf MRange = "Jalan Lokal" Then
    hLenWkl = Worksheets("Penyelesaian").Range("D8").Value + ((1.28) *
Worksheets("Penyelesaian").Range("D10").Value)
   End If
   hLW.Value = hLenWkl
```
End Sub

Sub lendutanRencana() Dim hLenRen As Double Set hLR = Worksheets("Penyelesaian").Range("D16") hLenRen = 17.004 \* (Worksheets("Data").Range("F12").Value) ^ -0.2307 hLR.Value  $=$  hLenRen

End Sub

Sub hasilHo() Dim HslHo As Double Dim A As Double Dim B As Double Dim C As Double Set hHo = Worksheets("Penyelesaian").Range("D18")  $A = (Application.WorksheetFunction.Ln(1.0364))$  $\mathbf{B}$  = (Application.WorksheetFunction.Ln(Worksheets("Penyelesaian").Range("D1 4").Value))

(Application.WorksheetFunction.Ln(Worksheets("Penyelesaian").Range("D1 6").Value))  $Hs$ IHo =  $(A + B - C) / 0.0597$  $h$ Ho.Value = HslHo End Sub

Sub hasilFo()

 Dim hslFo As Double Set hFo = Worksheets("Penyelesaian").Range("D20") hslFo =  $0.5032$  \*  $(Exp((0.0194)$  \* Worksheets("Data").Range("F14").Value)))  $hF_0$ . Value =  $hslF_0$ End Sub

```
Sub hasilHt()
```
 Dim HslHt As Double Set hHT = Worksheets("Penyelesaian").Range("D22") HslHt = (Worksheets("Penyelesaian").Range("D18").Value) \* (Worksheets("Penyelesaian").Range("D20").Value)  $hHT$ . Value = HslHt End Sub

```
Sub htdariFktbl()
   Dim hhtFktbl As Double
   Set hhtFk = Worksheets("Penyelesaian").Range("D24")
  hhtFktbl = Worksheets("Penyelesaian").Range("D18").Value * ((12.51) *
((Worksheets("Data").Range("F16").Value)) ^ -0.333)
  hhtFk. Value = hhtFktbl
End Sub
```
 $\mathbf{C}$   $=$ 

- *F. Source Code* Back to Data Sub kembali() Application.Goto Worksheets("Data").Range("G4"), False End Sub
- *G. Source Code* Next Hasil Sub lanjut()

Application.Goto Worksheets("Hasil").Range("F4"), False

 Dim HslUmur As Double Set Umur = Worksheets("Hasil").Range("F20") HslUmur = Worksheets("Data").Range("G10").Value Umur. Value  $=$  HslUmur

 Dim HslCESA As Double Set CESA = Worksheets("Hasil").Range("F21") HslCESA = Worksheets("Data").Range("G12").Value  $CESA$ . Value = Hsl $CESA$ 

 Dim HslWakil As Double Set wakil = Worksheets("Hasil").Range("F22") HslWakil = Worksheets("Penyelesaian").Range("D14").Value wakil.Value = HslWakil

 Dim HslRencana As Double Set rencana = Worksheets("Hasil").Range("F23") HslRencana = Worksheets("Penyelesaian").Range("D16").Value rencana.Value = HslRencana

 Dim HslHo As Double Set Ho = Worksheets("Hasil").Range("F24")  HslHo = Worksheets("Penyelesaian").Range("D18").Value  $Ho$ . Value =  $Hs$ l $Ho$ 

 Dim HslHt1 As Double Set Ht1 = Worksheets("Hasil").Range("F25") HslHt1 = Worksheets("Penyelesaian").Range("D24").Value  $Ht1.Value = HslHt1$ 

 Dim HslHt As Double Set Ht = Worksheets("Hasil").Range("H27") HslHt = Worksheets("Penyelesaian").Range("D24").Value  $Ht.Value = HslHt$ 

 Dim HslTt As Double Set Tt = Worksheets("Hasil").Range("H29") HslTt = ((Worksheets("Data").Range("F8").Value) / 2)  $Tt.Value = HslTt$ 

 Dim HslTb As Double Set Tb = Worksheets("Hasil").Range("H35") HslTb = Worksheets("Data").Range("G8").Value  $Tb$ . Value =  $Hs$ I $Tb$ 

End Sub

*H.* Source Code Print

Sub cetak\_hasil()

Worksheets("Hasil").PrintOut From:=1, To:=1, copies:=1 End Sub

Private Sub Worksheet\_SelectionChange(ByVal Target As Range) End Sub